# S1 Global Plug Compatibility

### CAD Tools

# Collaboration

&

April 23, 2008 **Don Mitchell, FNAL** 

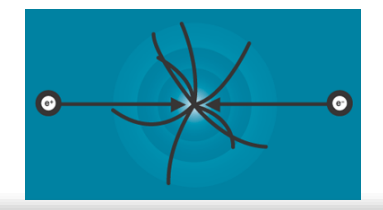

### Agenda

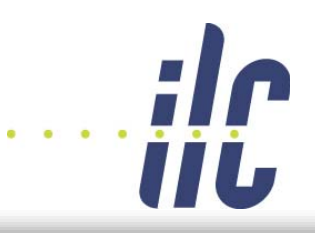

- Design Overview
- Common CAD Tools
- The EDMS environment
- Sharing data and working together
	- The pros and cons
- Beyond the paper specifications
	- Neutral 3-D model
	- –BOM's and design variants
- Plug Compatibility
	- 3 methods for collaboration
	- Global Cryomodule Design
- Conclusions

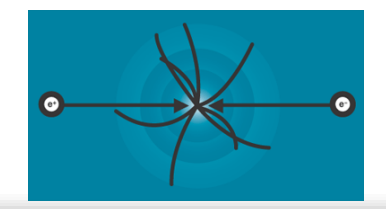

#### Common CAD tools

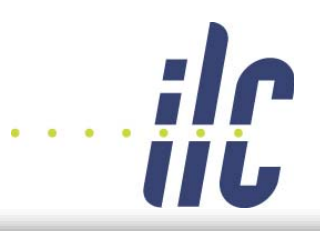

- $\bullet$  FNAL: I-DEAS v.12
- SLAC: Solidedge
- JLAB: I-DEAS
- INFN Milan: UG-NX & I-DEAS v.12
- INFN Pisa: I-DEAS v.12
- KEK: One Space Design, I-DEAS v.12
- DESY: I-DEAS v.12

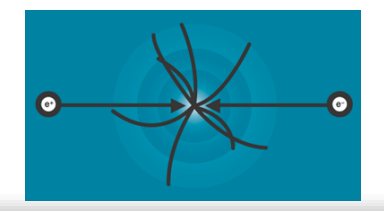

#### Common CAD Tools (in a perfect world)

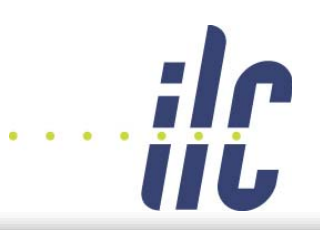

- Common CAD software: I-DEAS v.12m4
	- –– DESY supported
- Common database: DESY EDMS
	- Live
	- Daily use
	- –Integrated with global collaboration
	- Web viewable data and BOM structure
	- CAD and data file storage
		- 3-D, 2-D, specs, engineering notes, etc.
- Visualization and collaborative meetings
	- Teamcenter visualization software
	- EDMS Licenses supplied by DESY
	- On-line collaborative meetings with file sharing.
	- WebEx meetings with desktop sharing

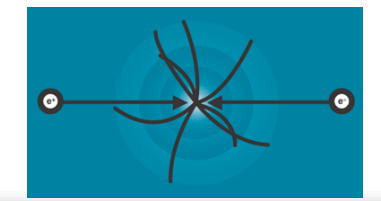

#### Team Center Enterprise EDMS Team Browser hosted by DESY

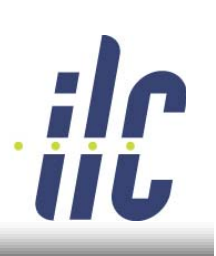

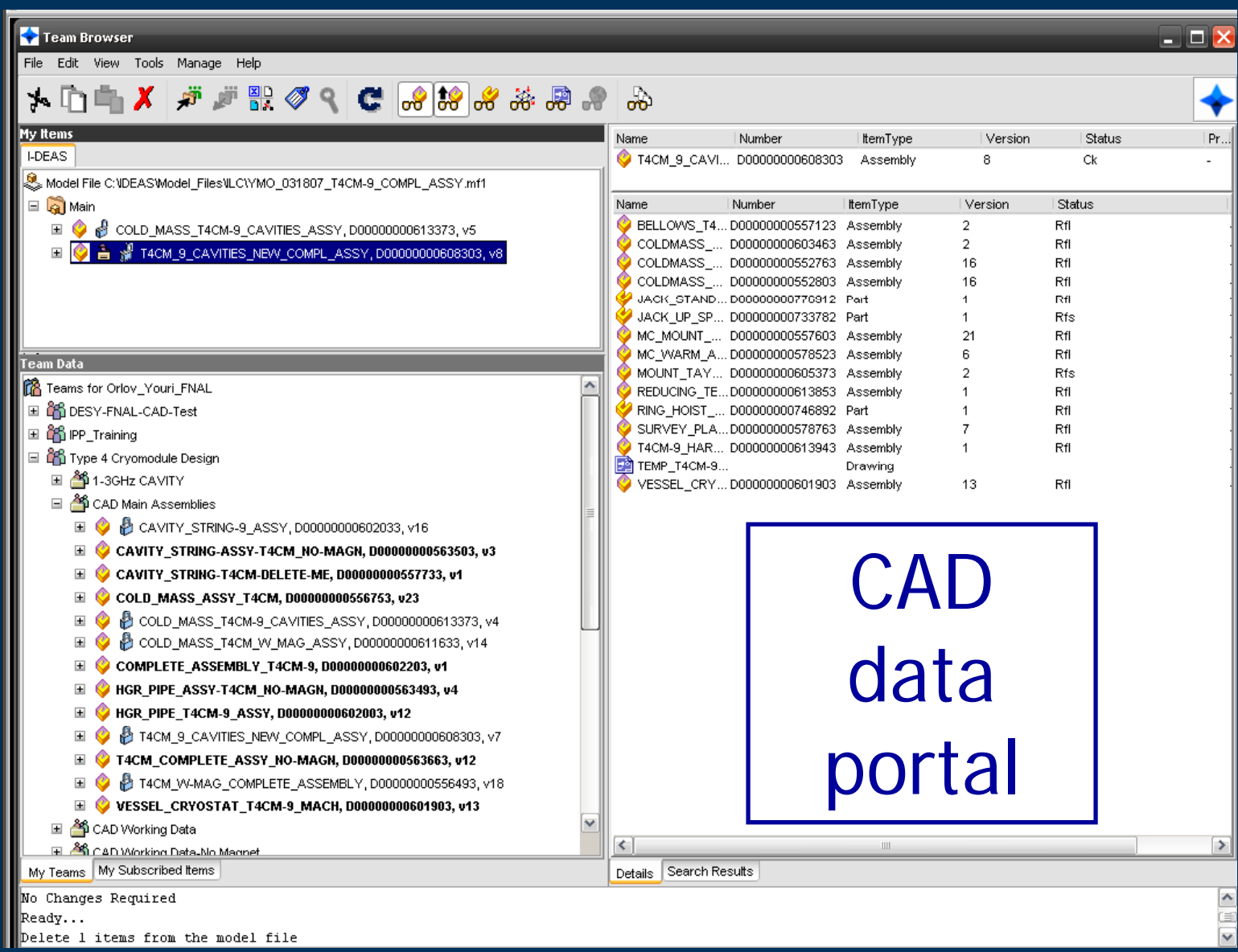

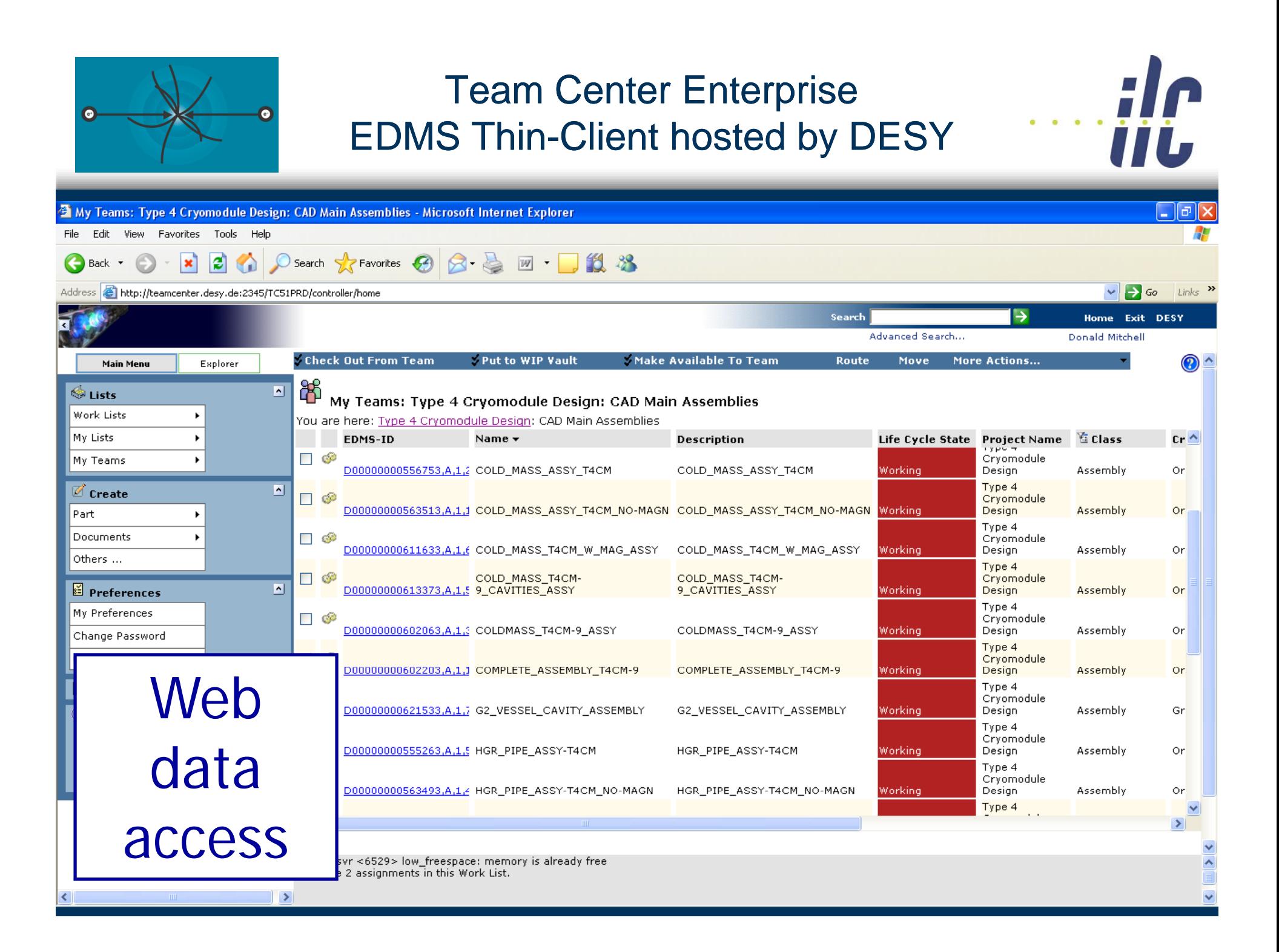

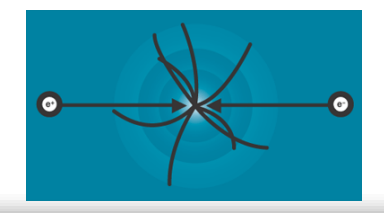

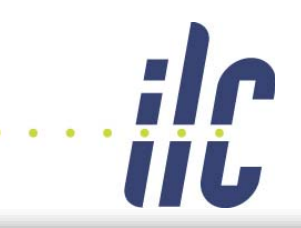

## • Documents:

- Easily shared by all team members
- Software independent
- PDF files created automatically
- Revision control is managed easily
- CAD data
	- Currently supports one CAD system: I-DEAS
	- Automatic creation of drawing viewing files
	- Automatic creation of 3-D viewing files
	- Revision control is managed easily

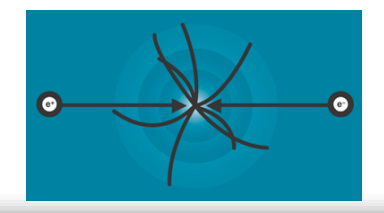

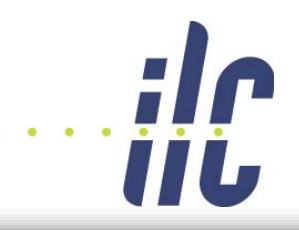

## • Advantages:

- Web-based control of documents; no need to send files around to team members
- Live data: always up-to-date snapshot of design and parameters
- 1 working model shared by entire team

### • Disadvantages:

- 1 CAD tool requires all players to migrate to one software package. Very challenging!
- Training: Regional training and compliance to rules. Cost of setting up and maintaining a training program.

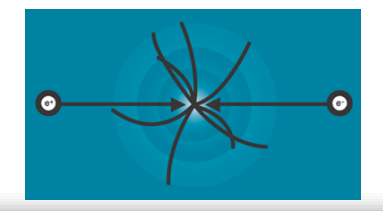

#### Design Collaboration (in the real world)

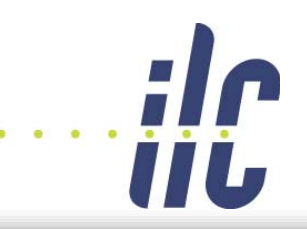

- Not likely that every lab will use the same CAD package
	- "live" data maintained at each institution
	- 2-D & 3-D visualization files must be shared
- DESY EDMS can and should be used.
	- Data maintained in EDMS
		- Project parameters
		- Engineering documents
		- Neutral CAD files (JT's, CGM's, PDF's)
	- Revision control in EDMS
	- BOM's (manually constructed or CAD related)
	- Variances in the design (alternate BOM's)

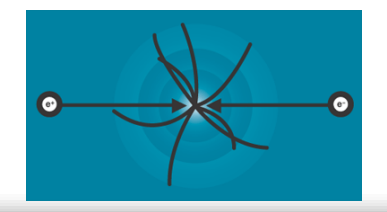

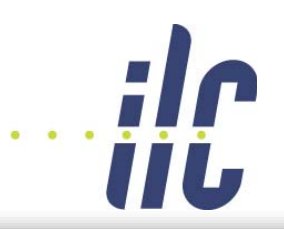

- Designs should be:
	- Current and up-to-date
	- Maintained in one system
	- Easily accessible
	- Show all design proposals
	- Maintained in a neutral format that anyone can view without the need of a CAD package
		- JT's for viewing solid models
		- CGM and PDF for viewing drawings
		- PDF for viewing documents

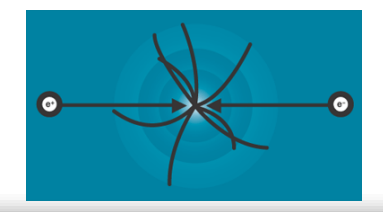

### How do we get there?

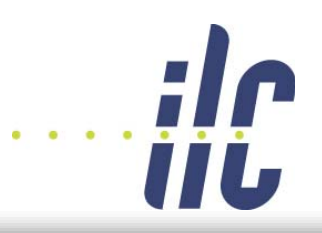

- Initial EDMS organization:
	- Projects and teams
	- EDMS training
	- Upload Documents
	- Manual system level BOM construction
- Creation of CAD models and related to the system level BOM structure
- Master 3-D model maintained by a core team
	- Import, convert, or create neutral, JT CAD models
	- Combine the JT's into conceptual models
	- Maintain the master JT models in DESY's EDMS

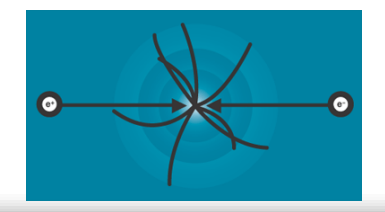

Plug Compatibility How do we collaborate?

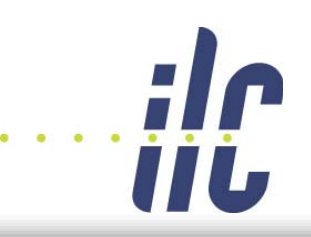

- 3 Approaches for collaboration
	- 1. DESY Model
		- ALL users will use I-DEAS, ILC-EDMS
	- 2. One central model
		- Maintained in ILC-EDMS in I-DEAS
		- Collaborators use I-DEAS or supply STEP files that must be imported into I-DEAS and then uploaded into the EDMS
			- very labor intensive
			- Design is usually out-of-date
			- Data uploads always create new items in EDMS
				- No version control with STEP file imports
			- 2-D Drawings are not imported easily

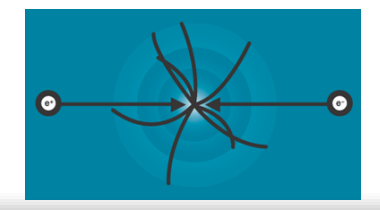

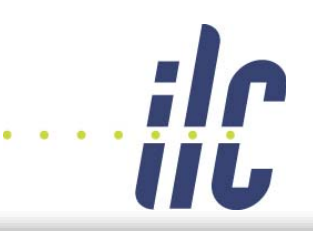

#### • 3. JT neutral format

- 3-D model maintained in I-DEAS & ILC-EDMS
- Collaborators work in any CAD package but must be able to create their own JT files
- Users upload their JT files into EDMS
	- JT files are *revision* controlled
		- Newer JT files become the next revision
		- new EDMS items are not created
		- EDMS numbers are retained
- Master 3-D model maintained by 1 institution
	- JT files imported into the I-DEAS model or VisView Mockup
		- Automatic EDMS notification when newer JT file is available
	- Master JT model checked into EDMS
		- Complete master JT available via EDMS by all users
		- Downloadable through EDMS thin client (web)
		- 3-D only, does not include 2-D drawings

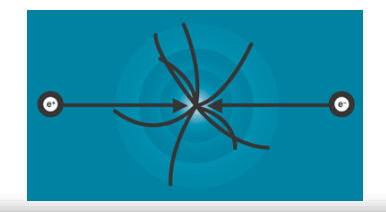

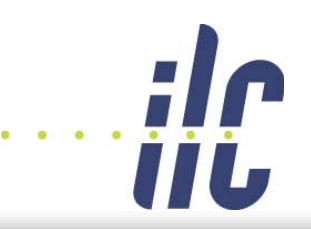

- KEK STEP files were imported into I-DEAS
- JT files were created of the KEK designs
- In Vis-View Mockup, JT files were merged together. They included:
	- –DESY dressed cavity
	- –- FNAL dressed cavity
	- KEK cryomodule and cavity
- KEK cavities were replaced with DESY and FNAL cavities
- An analysis of *form* and *fit* was performed
- $\bullet$ What if scenarios can be explored

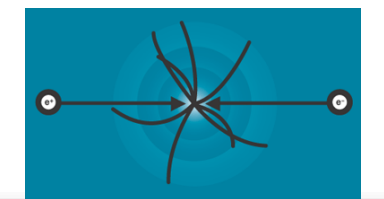

#### The KEK STF Model

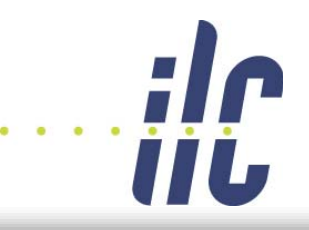

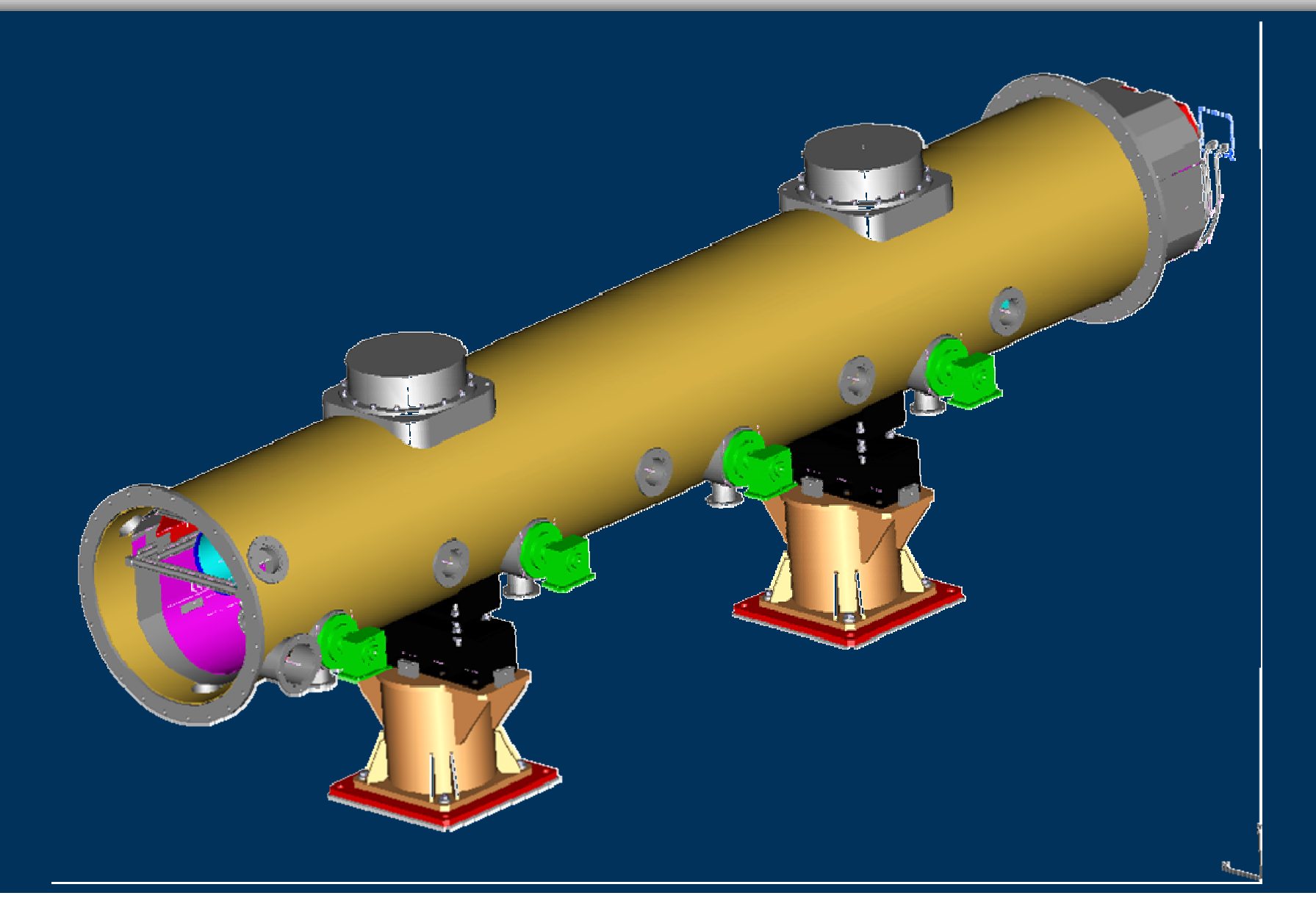

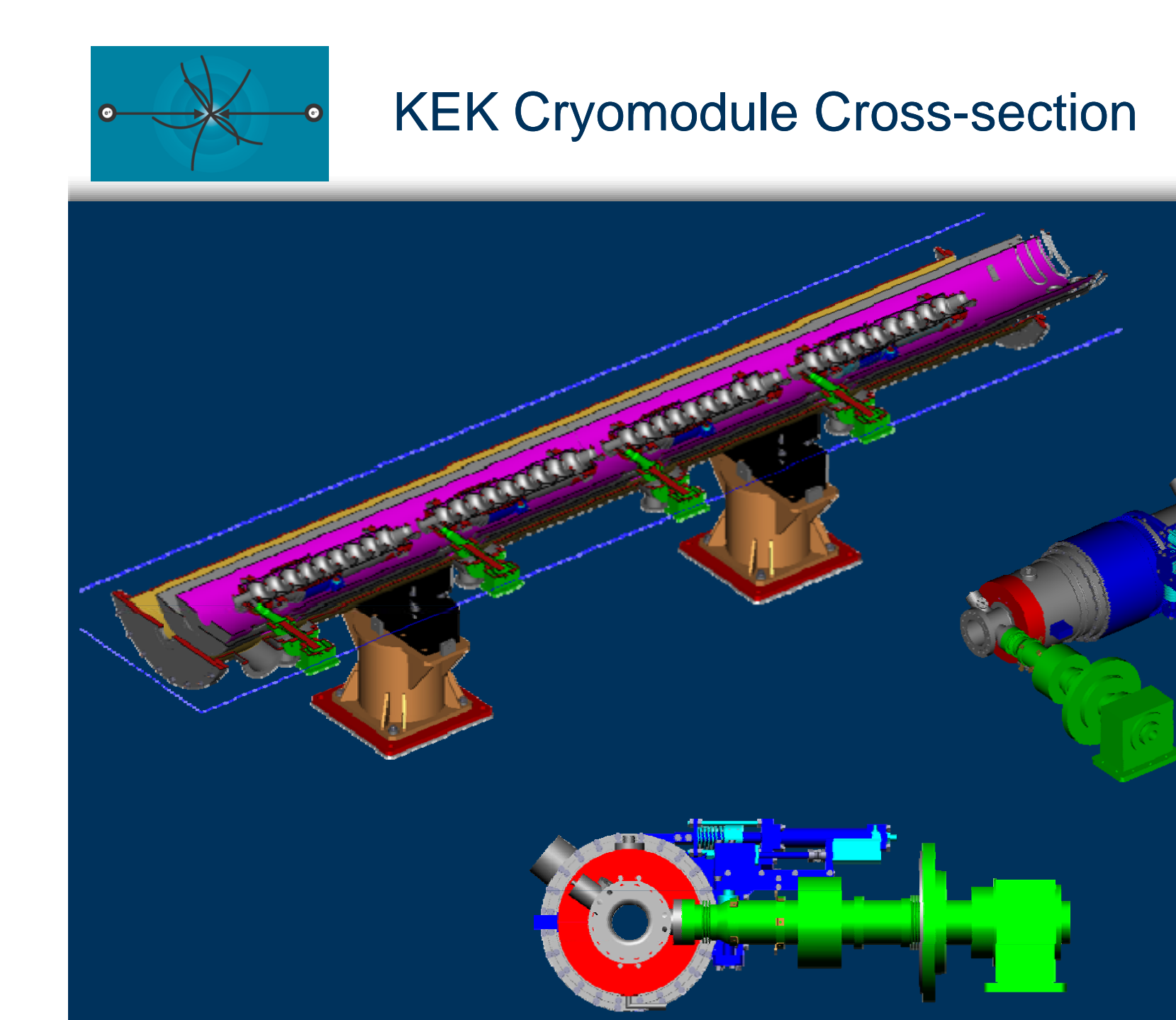

ilc

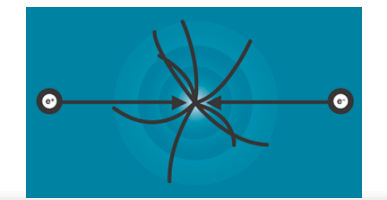

#### KEK Cryomodule with DESY and FNAL **Cavities**

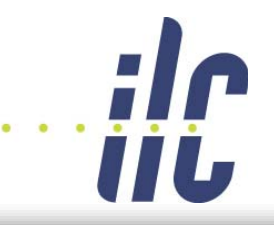

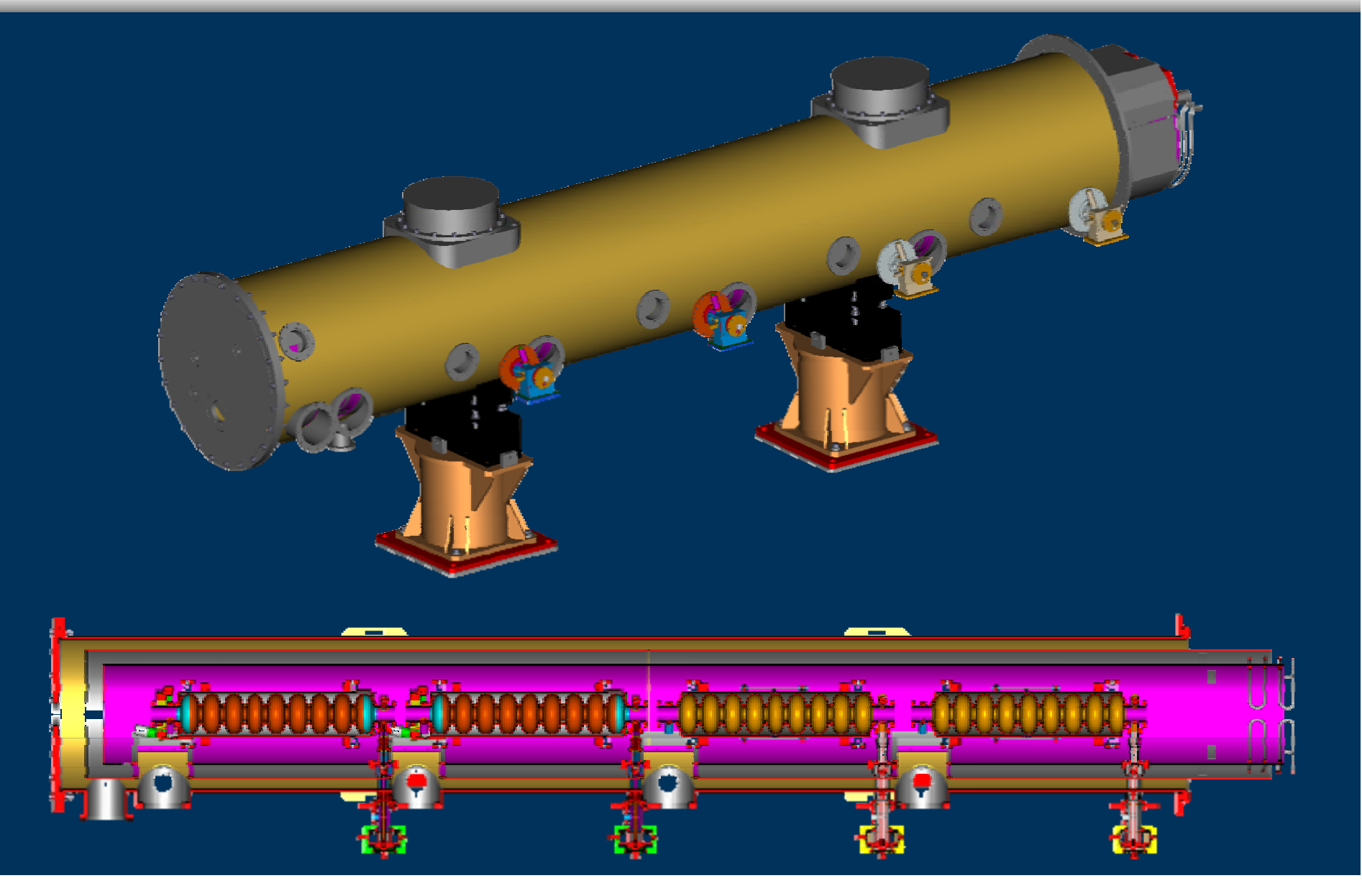

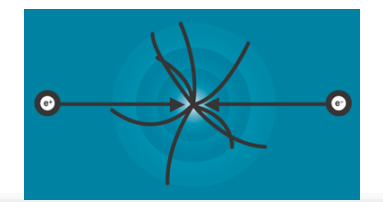

#### **Combined Cavity-String** for comparison

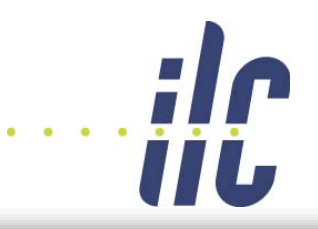

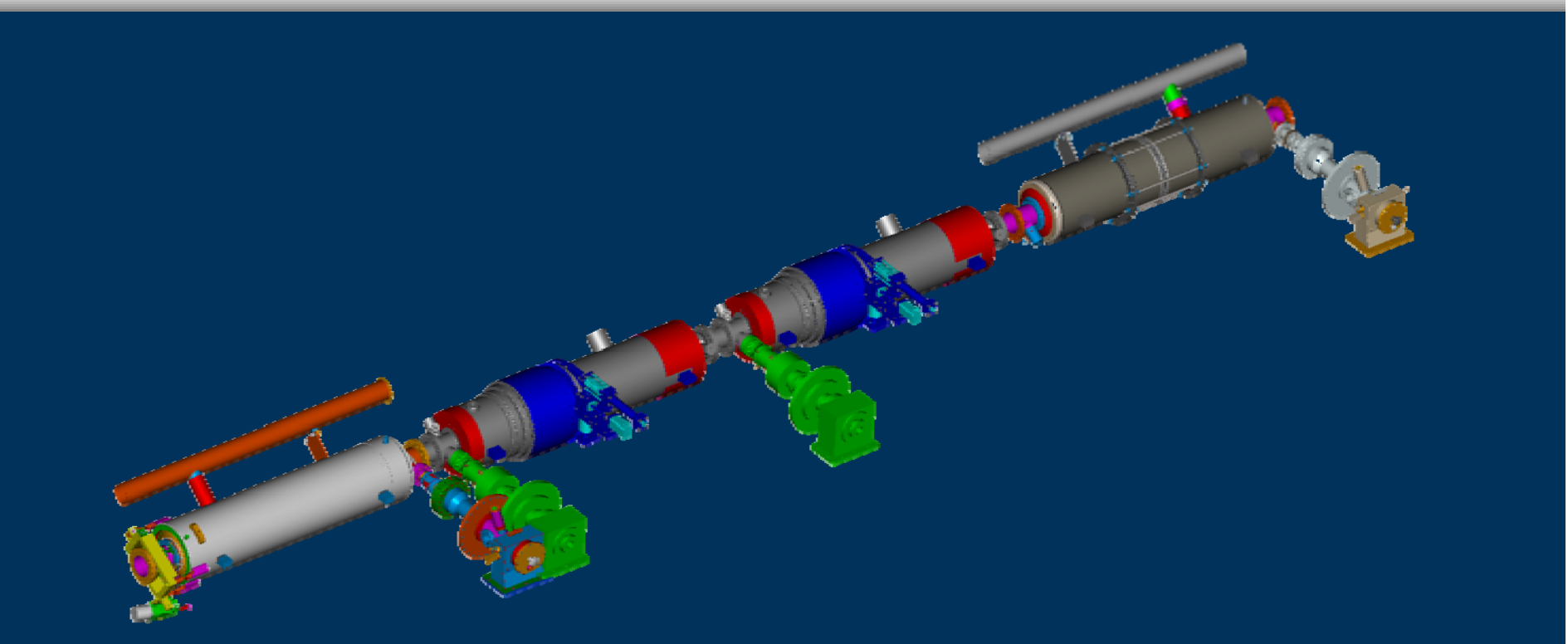

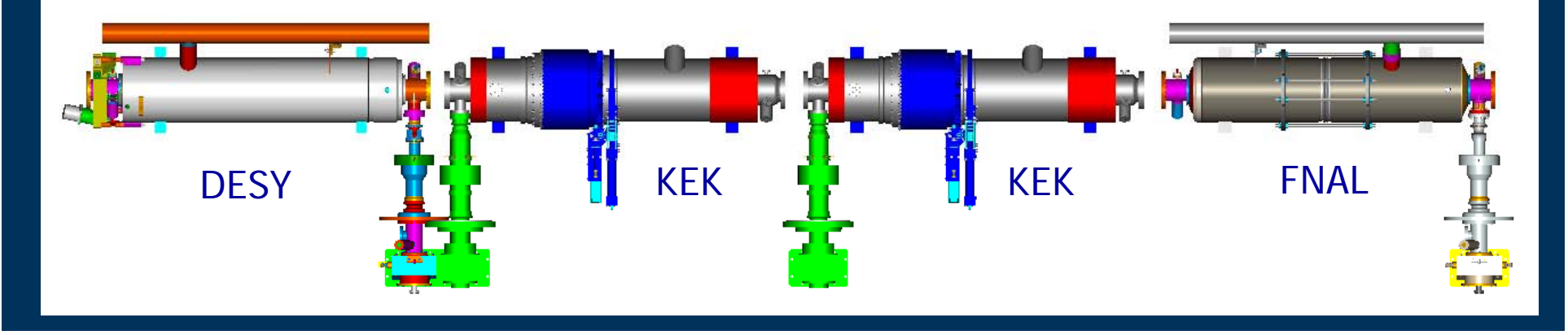

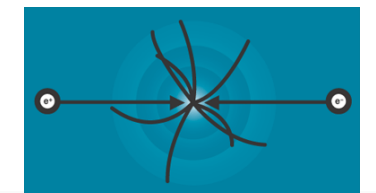

#### DESY / KEK / FNAL Cavities

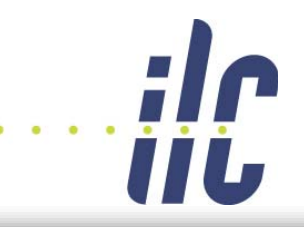

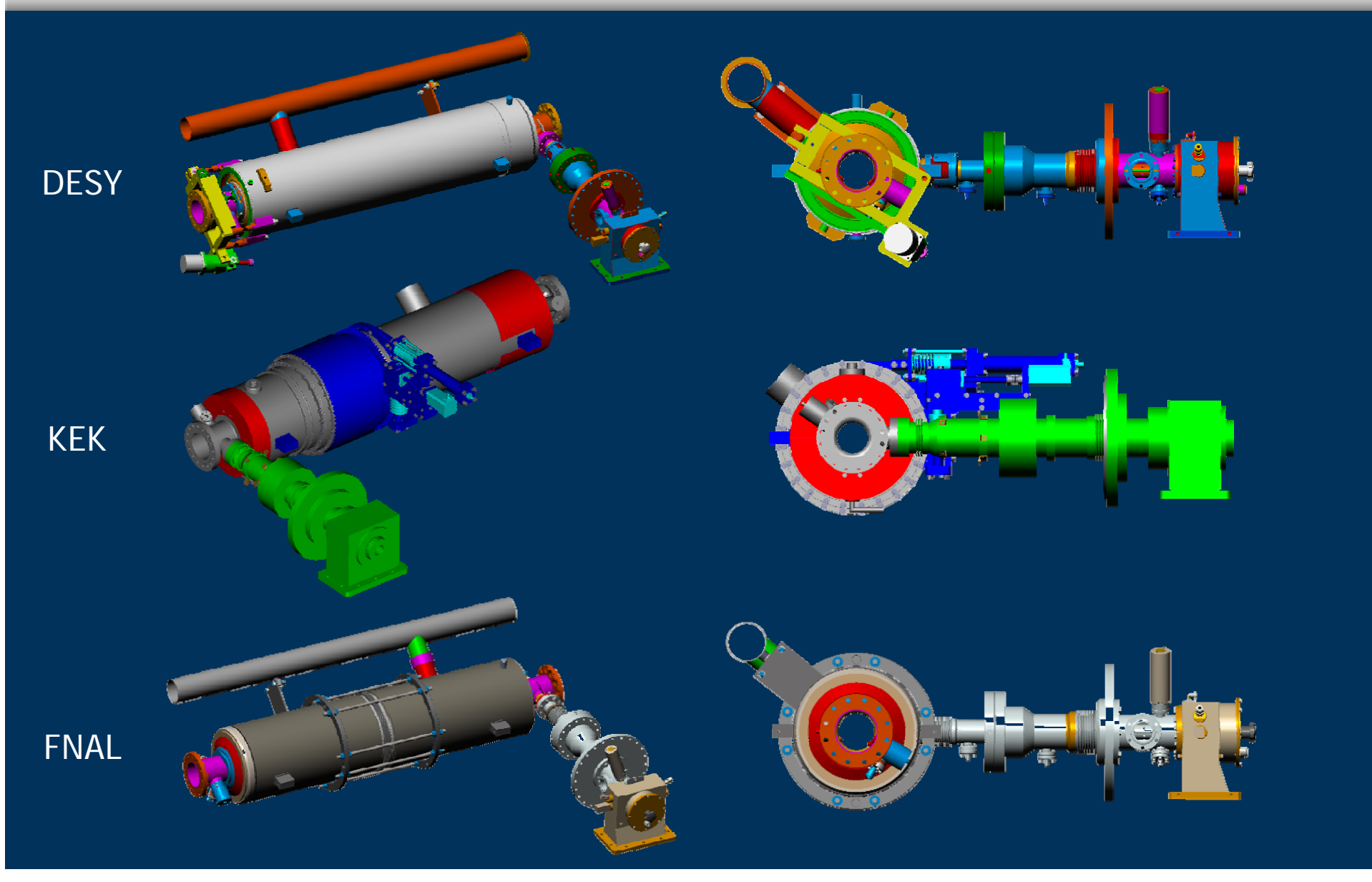

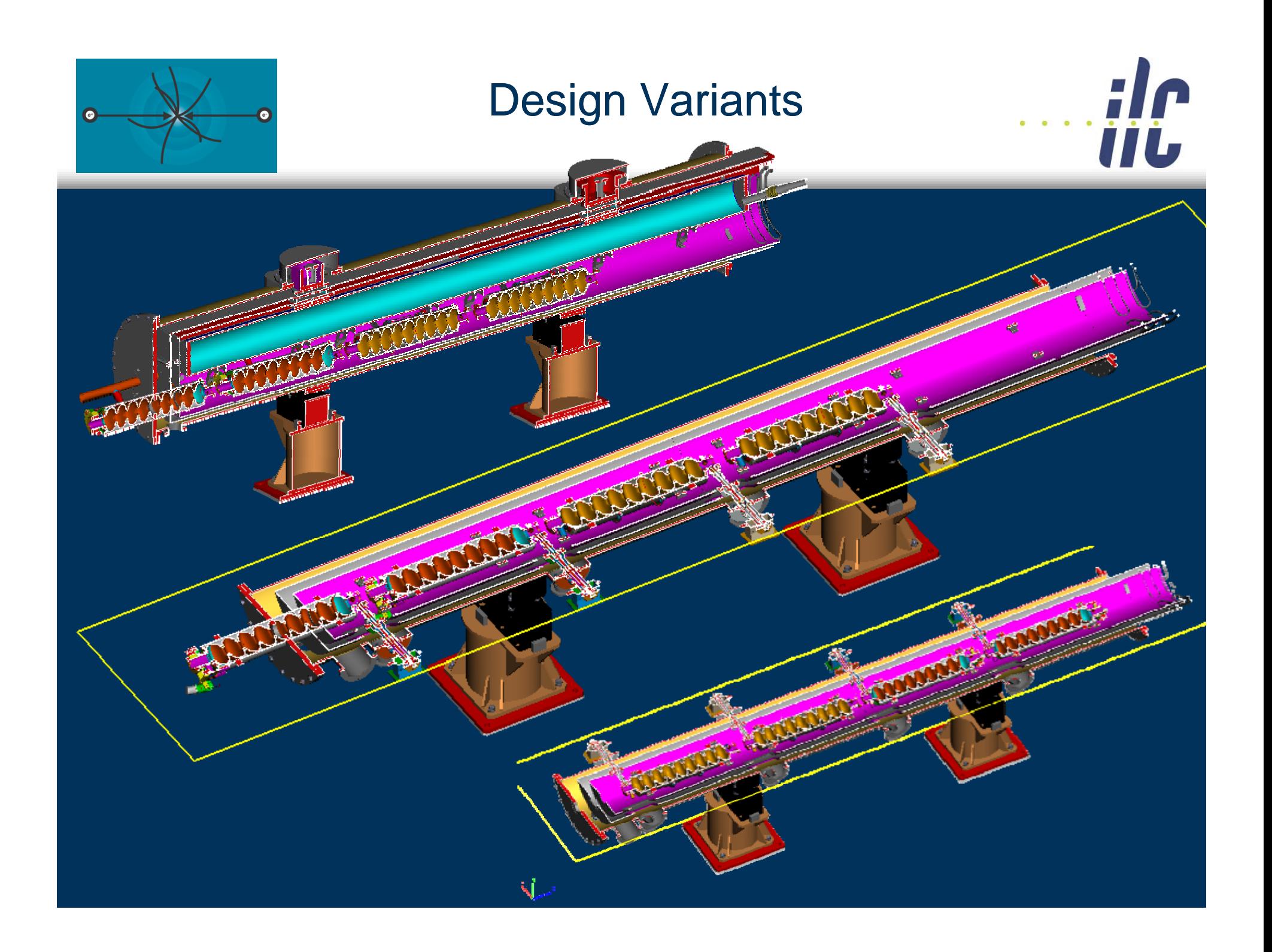

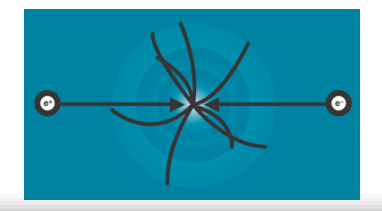

#### **Conclusion**

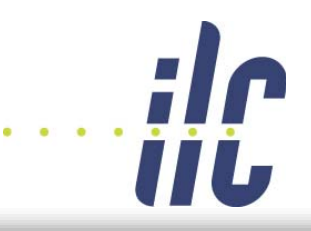

- We need to decide which data management method will be implemented for design collaboration.
- A common coordinate system is needed.
- CAD rules need to be identified and followed.